# **criar um site de apostas**

- 1. criar um site de apostas
- 2. criar um site de apostas :roleta online personalizada
- 3. criar um site de apostas :brt365 apk

# **criar um site de apostas**

#### Resumo:

**criar um site de apostas : Bem-vindo ao pódio das apostas em condlight.com.br! Registrese hoje e receba um bônus de campeão para começar a ganhar troféus!**  contente:

Sim! Desde 2024, com a lei n 13.756/18, possvel apostar legalmente no Brasil. Essas apostas podem ser feitas em criar um site de apostas sites ou casas especializadas, e devem ser realizadas para eventos esportivos.

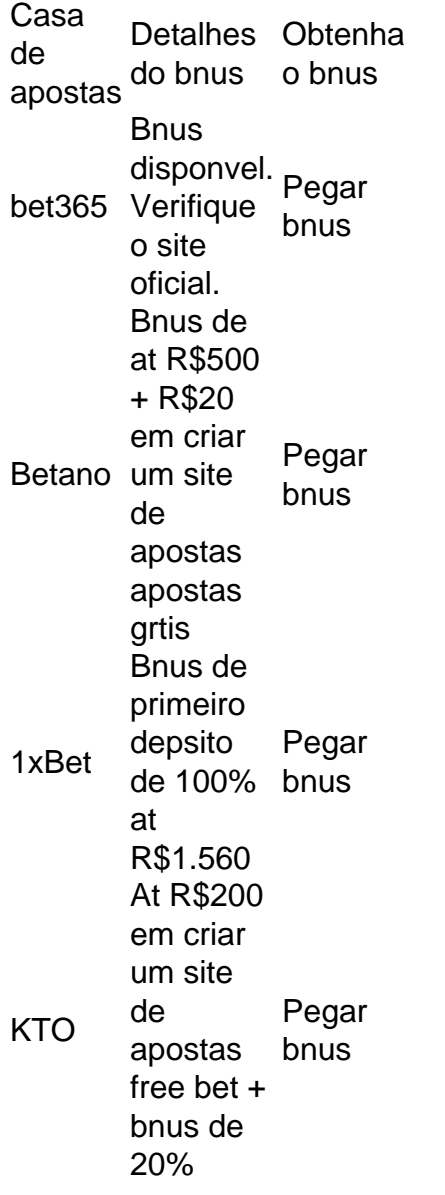

Ento, basta conferir aquelas que mais agradam em criar um site de apostas termos de bnus e

recursos. Uma lista de 5 melhores casas de apostas no Brasil pode incluir marcas como a bet365, Betano, Betfair, Betmotion e Superbet.

Betfair. A Betfair simplesmente uma das casas de apostas mais respeitadas em criar um site de apostas todo o mundo. Muito por causa do Betfair Exchange, que a maior bolsa de apostas esportivas do planeta.

#### [poker amazon](https://www.dimen.com.br/poker-amazon-2024-07-18-id-39134.html)

noun. bet [noun)]um ato de Apostas aposta, apostas. aposte [nome] uma soma de dinheiro apostada, estaca ( nome) um montantede moeda arriscado em criar um site de apostas A apostar.

### **criar um site de apostas :roleta online personalizada**

Descubra tudo sobre a Bet365, um dos maiores sites de apostas esportivas do mundo. Aprenda a criar uma conta, fazer depósitos e saques e comece a apostar em criar um site de apostas seus esportes favoritos hoje mesmo!

Se você é apaixonado por esportes e quer experimentar a emoção de apostar online, a Bet365 é o lugar certo para você. Neste artigo, vamos apresentar um guia completo sobre o site de apostas esportivas Bet365. Abordaremos tópicos como:

- Como criar uma conta na Bet365

- Como fazer depósitos e saques
- Os diferentes tipos de apostas disponíveis

Com a ajuda de ferramentas e recursos disponíveis online, fui capaz de obter informações relevantes sobre as equipes, os jogadores e as partidas que seriam realizadas na França. Iniciei meus primeiros palpites sobre o campeonato e em criar um site de apostas breve percebi que minhas habilidades cresciam a cada dia.

Meu background para esta experiência inclui uma extensa pesquisa e análise de tendências do campeonato francês. Utilizei recursos on-line, como artigos, estatísticas e pronósticos fornecidos pelo site brasileiro ApostaGanha, para garantir que minhas escolhas estivessem fundamentadas nas melhores informações disponíveis.

Em um determinado fim de semana, me deparei com dois times que haviam se desempenhado de forma inconsistente nas últimas temporadas. Lille e Montpellier se enfrentariam em criar um site de apostas uma partida disputada no Stade Pierre-Mauroy. Depois de realizar uma minuciosa análise das estatísticas, decidi que Lille tinha melhores probabilidades de vencer. Por sorte, as minhas previsões se confirmaram e rendeu-me uma boa dosha financeira.

Através de um cuidadoso planejamento e uma análise bem-informada, fui capaz de tirar o máximo proveito dessa oportunidade. Recomendo a todos os interessados em criar um site de apostas apostaganha que procedam com cautela e mantenham-se atualizados sobre as últimas tendências do campeonato.

A Liga 1, oficialmente conhecida como Ligue 1 Uber Eats por razões de patrocínio, é a primeira divisão do sistema de ligas de futebol profissional da França, sendo a principal competição de futebol no país. O campeonato é realizado tanto na França como no Principado de Mônaco, e inclui equipes de classe mundial como Paris Saint-Germain e Olympique de Marselha.

### **criar um site de apostas :brt365 apk**

# **Naufrágio na Costa do Pacífico de Oaxaca: 1 sobrevivente e 10 mortos**

Após um acidente de barco na costa do Pacífico de Oaxaca, um sobrevivente, um homem asiático, foi localizado. Os corpos foram encontrados criar um site de apostas uma praia no município de Playa Vicente, a cerca de 250 milhas (400 quilômetros) a leste da fronteira do México com a Guatemala.

O acidente ocorreu no contexto de um aumento de migrantes se deslocando criar um site de apostas direção à fronteira dos EUA. Devido às práticas frequentes de invasões de agentes de imigração criar um site de apostas ônibus regulares, os migrantes e os traficantes de pessoas optam frequentemente por meios de transporte arriscados, como ônibus e trens sem registro ou caminhões de carga.

#### **Mortes de migrantes cubanos criar um site de apostas Chiapas**

Na conseqüência de um acidente envolvendo um caminhão de carga na vizinha Chiapas, perto da fronteira com a Guatemala, 10 migrantes cubanos morreram e outros 17 ficaram gravemente feridos.

Todas as vítimas fatais foram mulheres, incluindo uma menor de idade, informou o Instituto Nacional de Imigração.

O Instituto disse que o motorista havia aparentemente dirigido a alta velocidade e perdido o controle do caminhão, que transportava 27 migrantes no momento do acidente. O motorista fugiu do local.

#### **Risco na travessia**

As autoridades mexicanas geralmente proíbem migrantes sem documentos válidos de comprar ingressos para ônibus regulares, então aqueles sem recursos para contratar traficantes frequentemente precisam recorrer a ônibus mal conduzidos e mal conservados, que aceleram para evitar serem parados.Outra opção é caminhar à beira de estradas e acidentalmente deslocar veículos criar um site de apostas trânsito.

Um exemplo recente ocorreu na região de Coahuila, perto da fronteira com o Texas, onde migrantes tentaram subir criar um site de apostas um trem criar um site de apostas movimento . [www loterias online](/www-loterias-online-2024-07-18-id-49456.html)

Author: condlight.com.br Subject: criar um site de apostas Keywords: criar um site de apostas Update: 2024/7/18 0:31:52